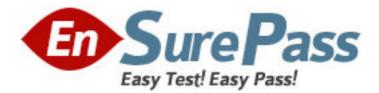

Exam Code: 920-355

Exam Name: BCS 3000 Rls. 1.0 Storage Networking OAM

Vendor: Nortel

Version: DEMO

## Part: A

1: What are the different user account levels in BCS Director? A.root, admin, user B.root, admin, operator C.admin, operator, user D.admin, operator, observer **Correct Answers: D** 

2: In the Command Line Interface (CLI), which command turns off the power on the DSM in slot
1?
A.power off slot 1
B.configure slot power 1 off
C.configure power slot 1 off
D.configure power off slot 1
Correct Answers: B

3: Which two CLI commands can be used to retrieve performance monitoring information? (Choose two)?
A.show stats
B.show stats all
C.show dnm <slot> stats
D.show stats dnm <slot> <port> [stat-string]
Correct Answers: B D

4: In the Command Line Interface (CLI), which command will let you change the internal IP address range of the BCS 3000 shelf?
A.configure ip ip-prefix <ip-address>
B.configure node ip-prefix <ip-address>
C.configure port ip-prefix <ip-address>
D.configure shelf ip-prefix <ip-address>
Correct Answers: B

5: What CLI command would you use to set the protocol for a client port? A.configure profile <slot> <port> <protocol> B.configure slot <slot> port <port> protocol <protocol> C.configure port protocol <protocol> dnm <slot> <port> D.configure protocol <protocol> dnm <slot> port <port> **Correct Answers: C** 

6: In the Command Line Interface (CLI), what are the different alarm severity ratings from lowest to highest?A.alert, event, major, criticalB.event, minor, major, critical

C.warning, alert, major, critical D.warning, minor, major, critical **Correct Answers: D** 

7: Which troubleshooting capability is supported on the DNM?
A.Traffic sniffer
B.Port loopback
C.Port mirroring
D.Traffic generation
Correct Answers: B

8: What two of the following authentication options can be configured on the BCS 3000? (Choose two.)

A.LDAP

B.Active DirectoryC.Centralized authentication (RADIUS)D.Local challenge/response authentication

## Correct Answers: C D

9: Which two parameters can be provisioned for a GigE port? (Choose two.)
A.Holdoff timer
B.Duplex mode
C.Auto-negotiation
D.Buffer-to-buffer credit override
Correct Answers: A C

10: How would you reprovision a replaced Dynamic Network Module (DNM)?
A.Rebuild profile via CLI
B.Re-apply active DNM profile
C.Restore configuration from backup file
D.Nothing - DNM auto-provisions immediately
Correct Answers: D